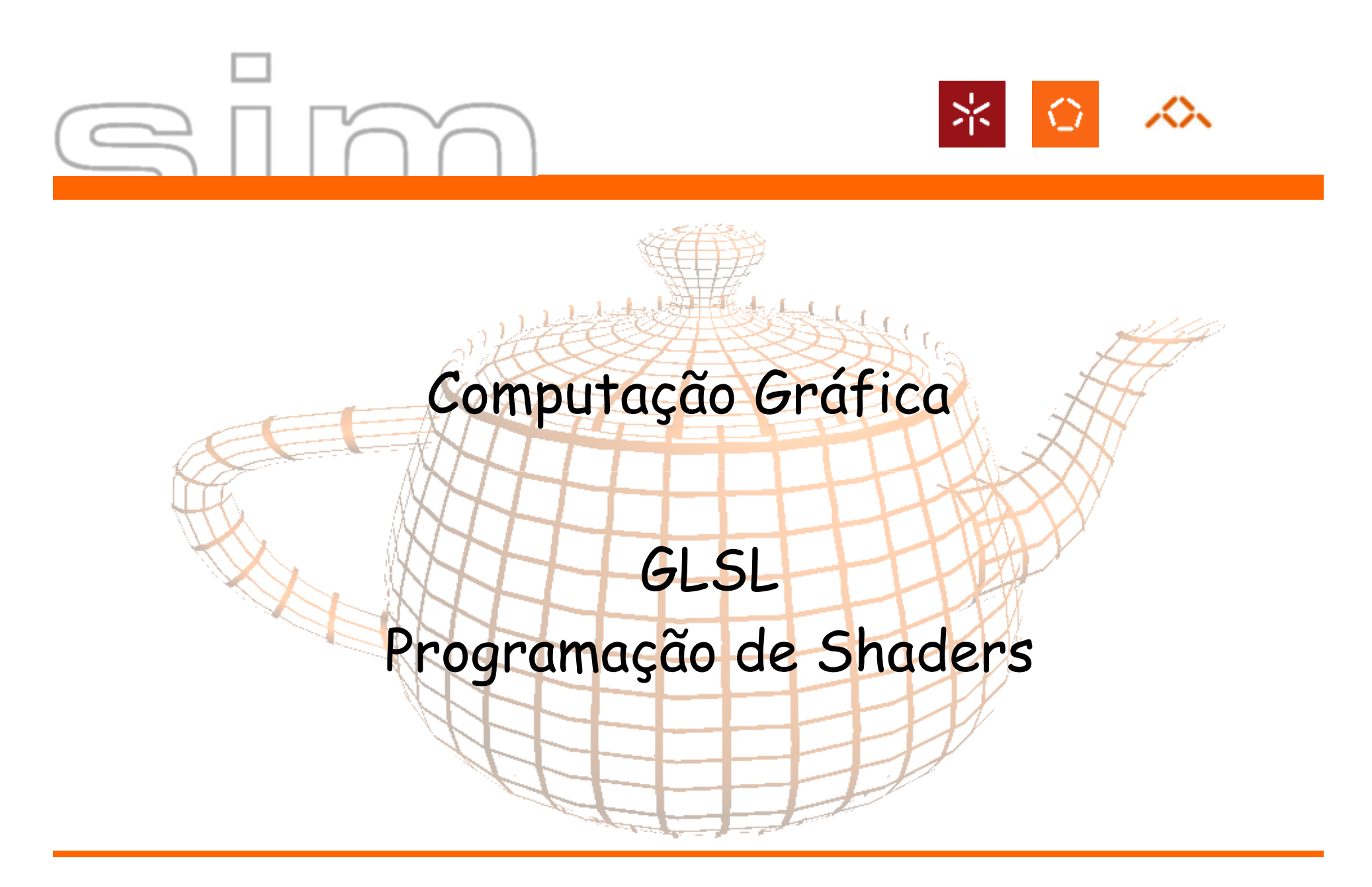

António Ramires Fernandes - Computação Gráfica 07/08

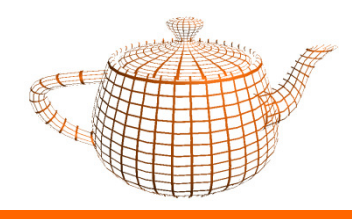

### GLSL Sumário

- $\bullet$ Evolução do Hardware Gráfico PCs
- •Pipeline Gráfico Fixo
- • Pipeline Gráfico Programável
	- Processador de Vértices
	- Processador de Fragmentos
- • GLSL
	- Aplicação OpenGL
	- Shader I/O
	- Sintaxe
	- Exemplos
- $\bullet$ GLSL vs. Cg vs. HLSL vs. Renderman

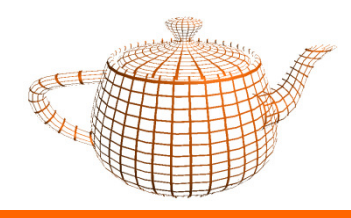

#### GLSL Sumário

- •Evolução do Hardware Gráfico PCs
- •Pipeline Gráfico Fixo
- • Pipeline Gráfico Programável
	- Processador de Vértices
	- Processador de Fragmentos
- • GLSL
	- Aplicação OpenGL
	- Shader I/O
	- $\rightarrow$ Sintaxe
	- Exemplos –
- •GLSL vs. Cg vs. HLSL vs. Renderman

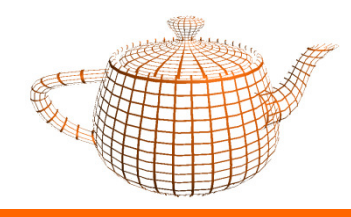

- • Controladores VGA (Video Graphics Array)
	- –Introduzido em 1987 pela IBM
	- –Todo o esforço computacional é realizado pelo CPU.
	- O VGA é utilizado somente como frame buffer.

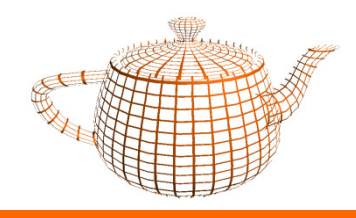

- • GPU (Graphics Processing Unit)
	- – Termo introduzido pela nVidia em 1990 quando o termo VGA já não descrevia correctamente o hardware gráfico.

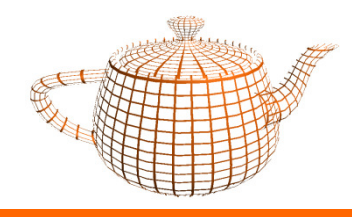

- 1ª Geração de GPUs
	- até 1998 (nVidia TNT2, ATI Rage)
	- – Interpolação: capacidade para calcular os pixels a partir dos vértices de um triângulo e aplicar texturas.

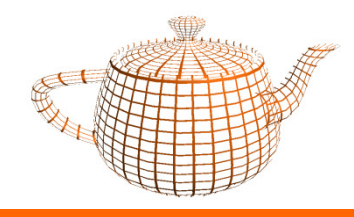

- 2ª Geração de GPUs
	- –1999-2000 (GeForce 256, GF 2, Radeon 7500)
	- –Transformação de Vértices
	- Cálculo de Iluminação (por vértice)

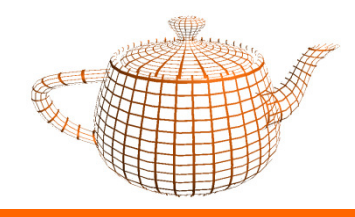

- <sup>3</sup>ª Geração de GPUs
	- –2001 (GeForce 3 e 4, Radeon 8500)
	- –Programação ao nível dos vértices

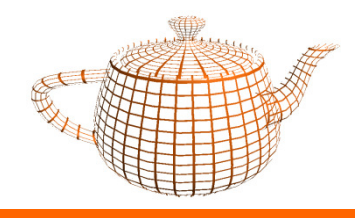

- • 4ª Geração de GPUs
	- 2002-... (GeForce FX, ATI Radeon 9700)
	- Programação ao nível do pixel.

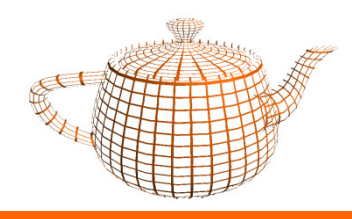

#### GLSL Sumário

- •Evolução do Hardware Gráfico PCs
- •Pipeline Gráfico Fixo
- • Pipeline Gráfico Programável
	- Processador de Vértices
	- Processador de Fragmentos
- • GLSL
	- Aplicação OpenGL
	- Shader I/O
	- $\rightarrow$ Sintaxe
	- Exemplos –
- •GLSL vs. Cg vs. HLSL vs. Renderman

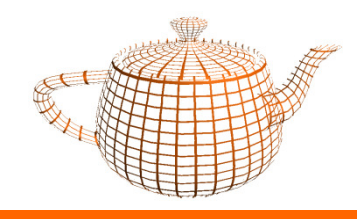

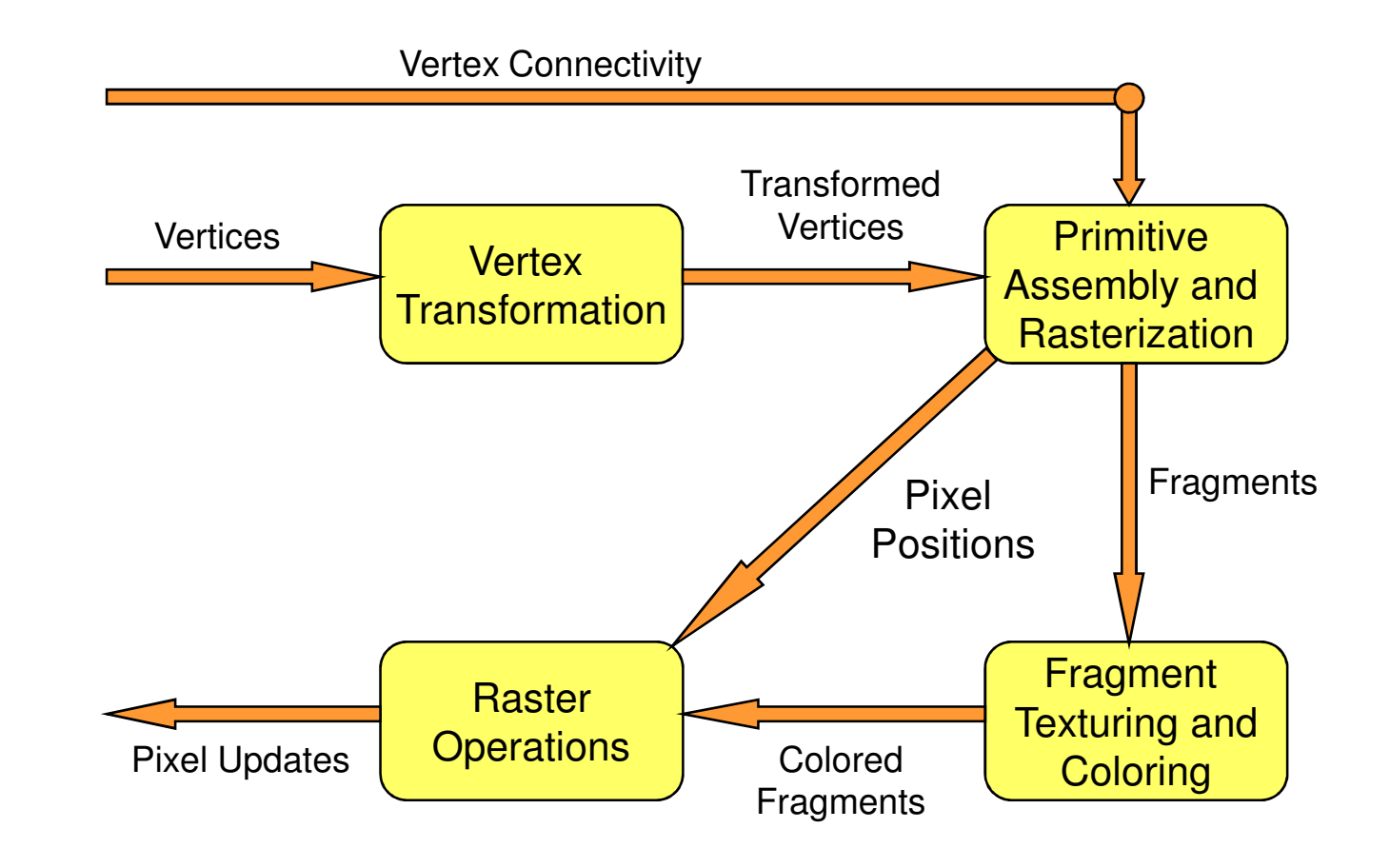

DI-UM CG 07/08

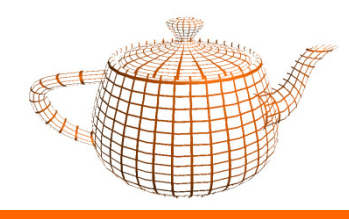

- • Vertex Transformation
	- – Dados de entrada:
		- Vértices com as coordenadas tal como especificadas na aplicação, e<br>outros atributos como normais, cores, coordenadas de textura.
		- Estado do OpenGL
	- – Operações:
		- Transformação do vértice de acordo com as matrizes ModelView e Projection;
		- Transformação de normais (por exemplo: normalização);
		- Iluminação do vértice;
		- Geração/Transformação das coordenadas de textura.

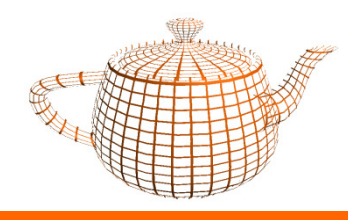

- Primitive Assembly
	- – Dados de entrada:
		- Vértices transformados
		- Informação de conectividade (GL\_TRIANGLE, GL\_QUAD,...)
	- – Operações:
		- Construção das primitivas gráficas com os vértices já transformados
		- Clipping contra view frustum
		- Back face culling
		- Early Z culling

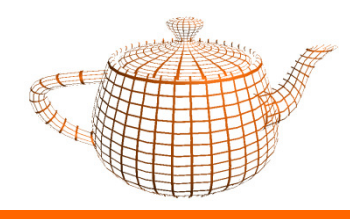

- • Rasterization
	- – Dados de Entrada
		- Primitivas construídas na fase anterior
	- – Operações
		- determina o conjunto de pixels cobertos por uma primitiva geométrica
		- Para cada pixel é calculado o seu conjunto de atributos por interpolação dos atributos dos vértices da primitiva
	- –Resultado: conjunto de fragmentos

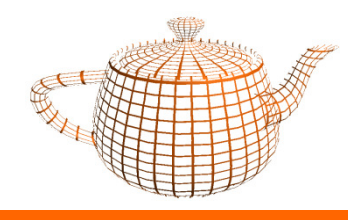

- • Rasterization (2)
	- – Pixel vs. Fragment
		- Pixel representa o conteúdo do frame buffer numa determinada posição: cor, profundidade, localização, ...
		- Fragmento: pixel potencial + atributos.

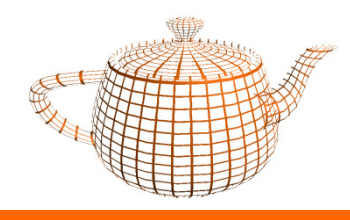

- • Texturização e Cor
	- Os dados de entrada desta fase são os valores interpolados na fase anterior para cada fragmento
	- Nesta fase aplicam-se as texturas e calcula-se a cor do fragmento.

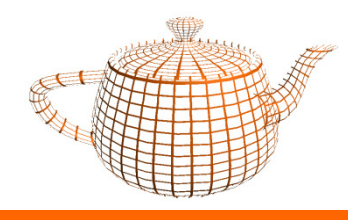

- Raster Operations
	- – Dados de entrada
		- Localização do pixel
		- fragmentos processados (cor e profundidade)
	- – Operações
		- Teste de scissor, alpha, stencil, profundidade (sem early Z cull)
		- Operações de blending: combina a cor do fragmento com a cor do pixel existente no color buffer

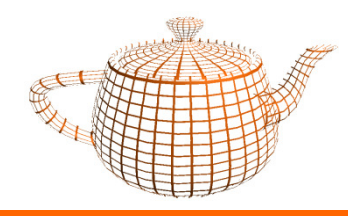

•Resumo Visual

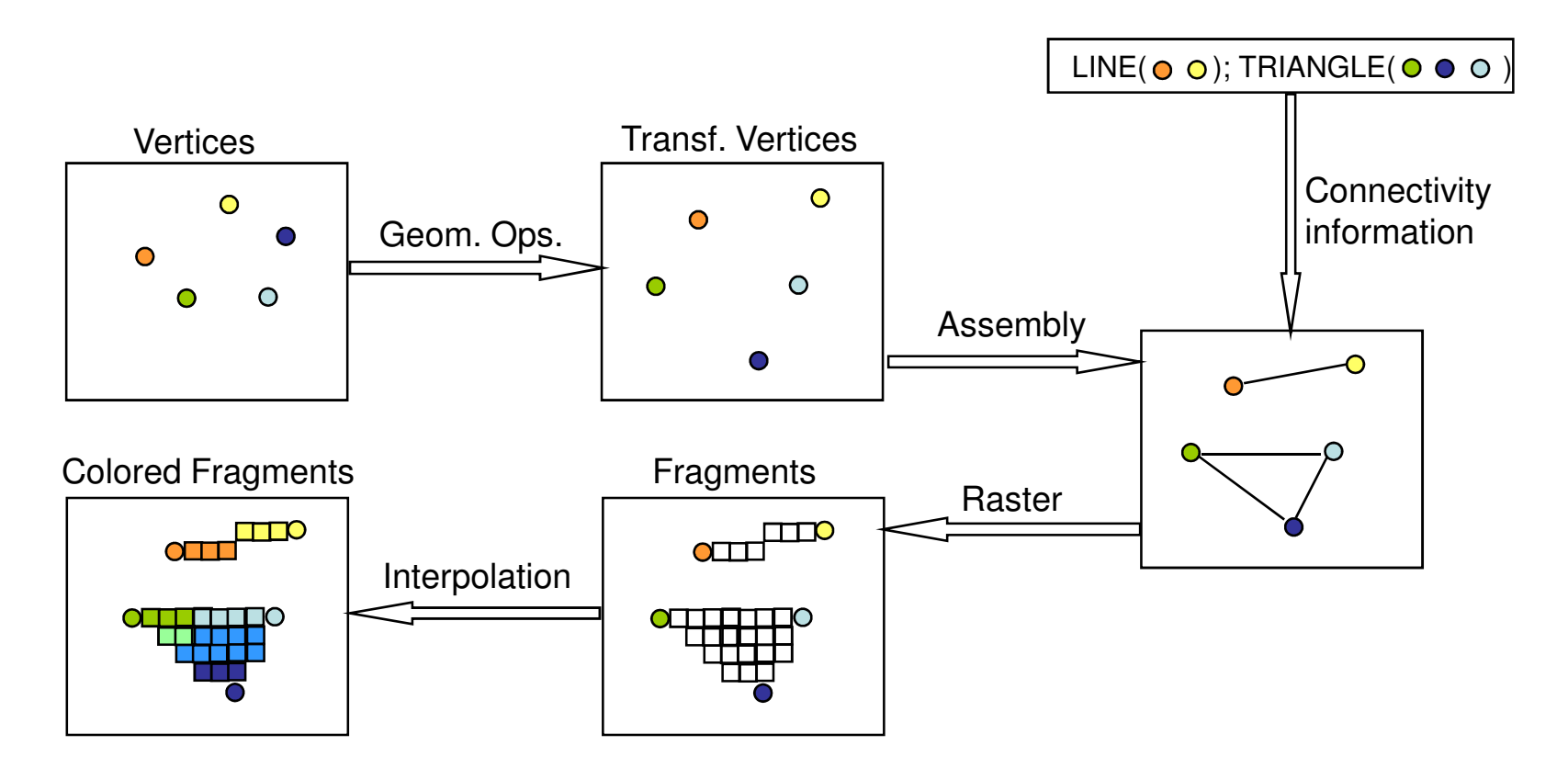

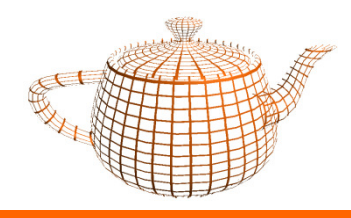

#### GLSL Sumário

- •Evolução do Hardware Gráfico PCs
- •Pipeline Gráfico Fixo
- • Pipeline Gráfico Programável
	- –Processador de Vértices
	- Processador de Fragmentos
- • GLSL
	- Aplicação OpenGL
	- Shader I/O
	- $\sim$ Sintaxe
	- Exemplos  $\sim$
- •GLSL vs. Cg vs. HLSL vs. Renderman

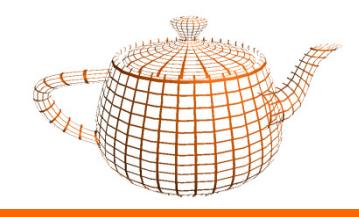

### Pipeline Programável

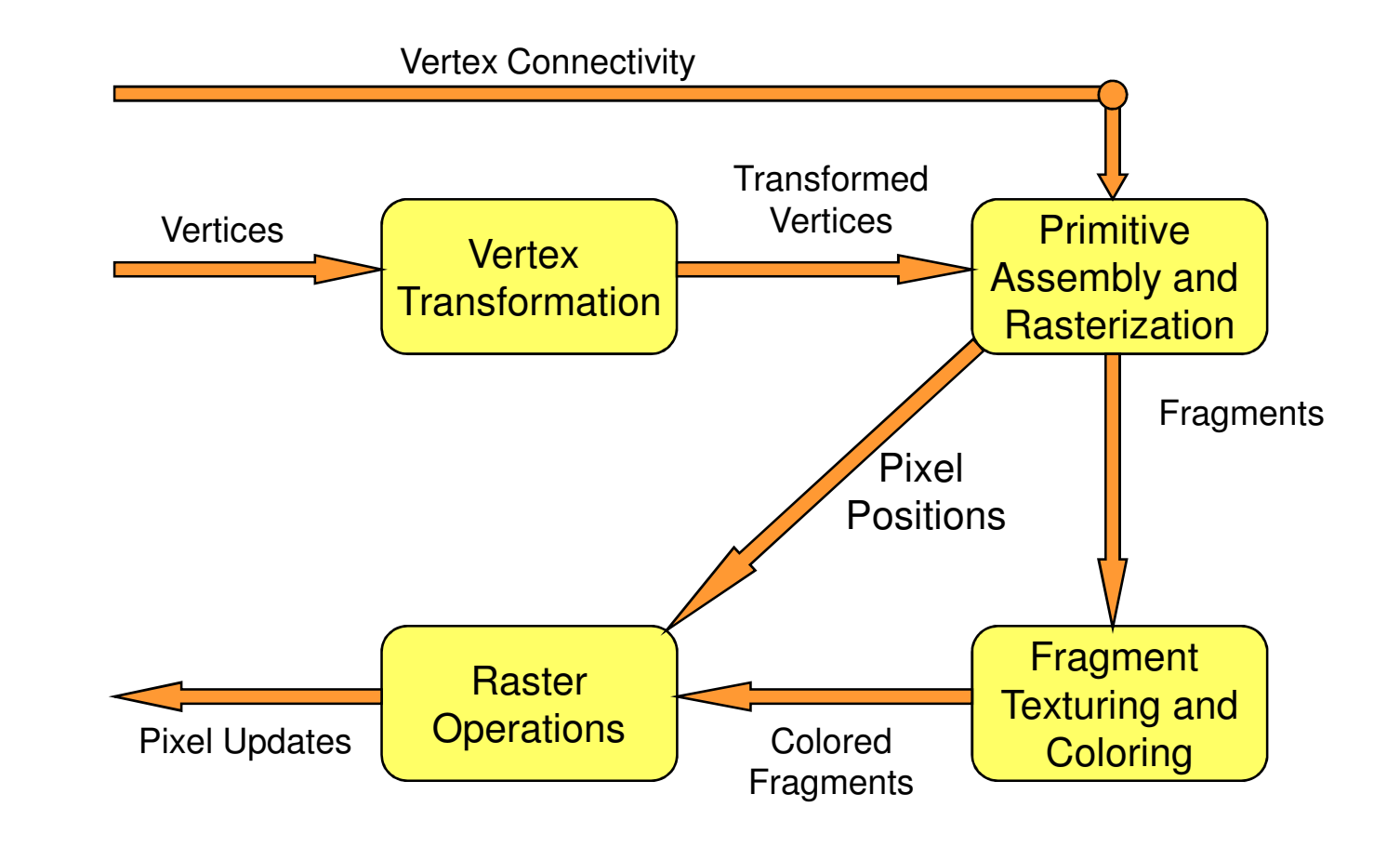

DI-UM CG 07/08

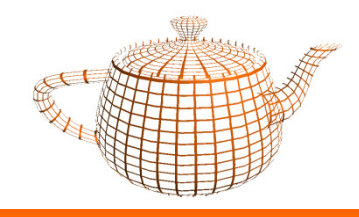

### Pipeline Programável

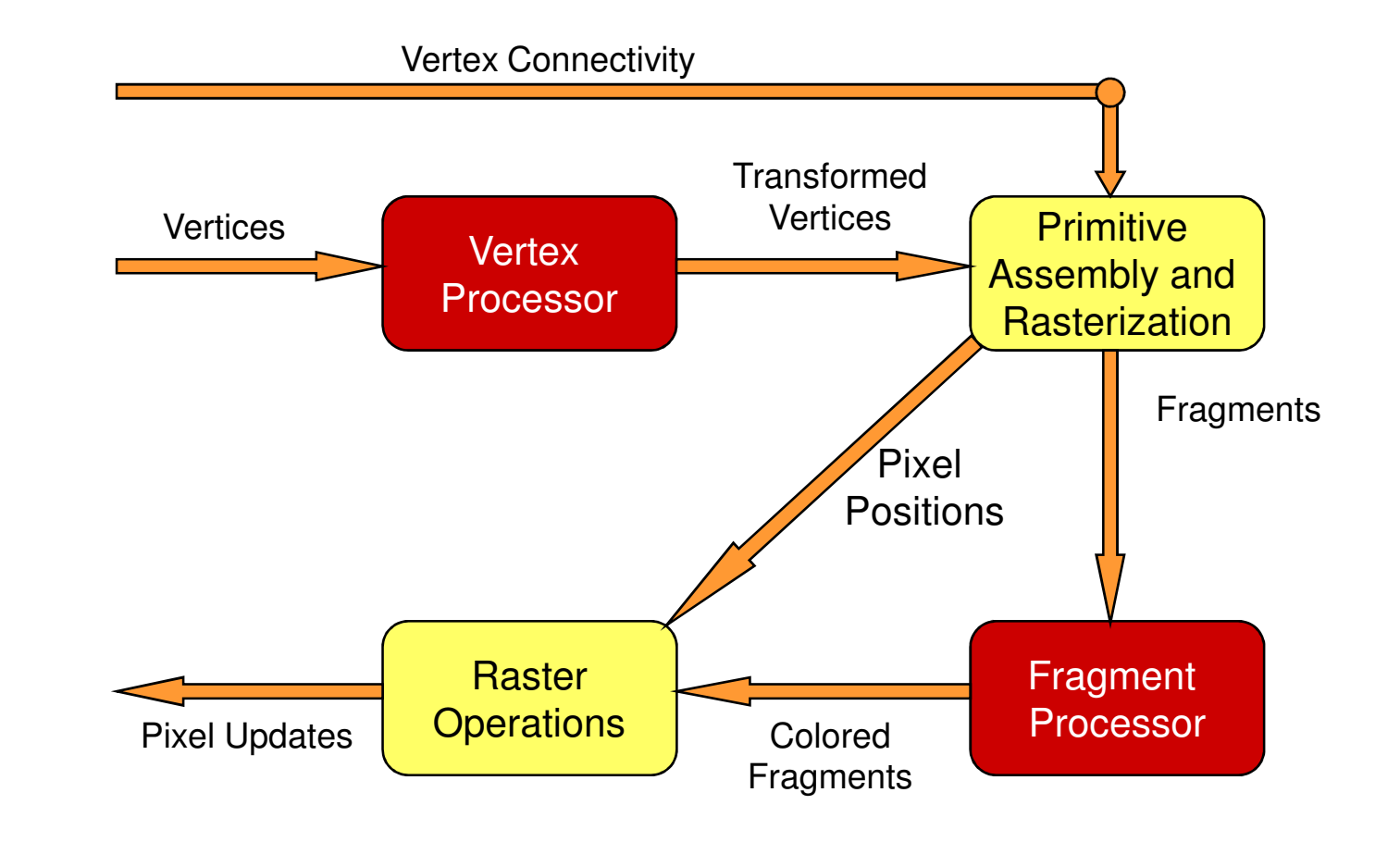

DI-UM CG 07/08

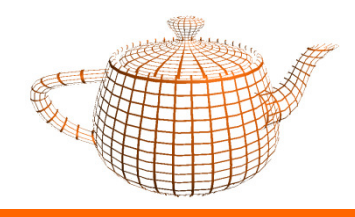

#### Processador de Vértices

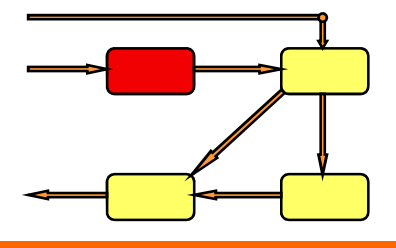

- • Unidade programável que opera em vértices e nos dados associados (normais, coordenadas de textura, ...)
- • Esta unidade é responsável por operações como por exemplo:
	- –Transformação de vértices (matrizes modelview e projection)
	- –Transformação de normais e sua normalização
	- –Geração de coordenadas de textura
	- Transformação de coordenadas de textura–
	- –Iluminação (por vértice)
	- ...

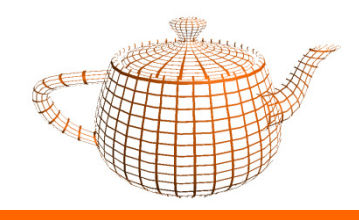

#### Processador de Vértices

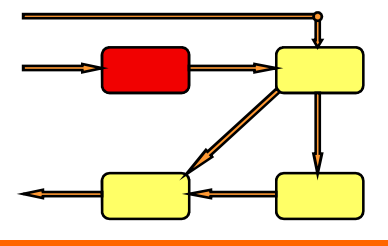

- •Programas que correm nesta unidade são vertex shaders.
- •Um *vertex shader* substitui toda a funcionalidade do *pipeline* fixo...
- •... logo tem de implementar todas as operações desejadas...
- • ...i.e. não é possível ter um vertex shader para transformar as coordenadas do vértice e ter a iluminação calculada pela componente fixa.

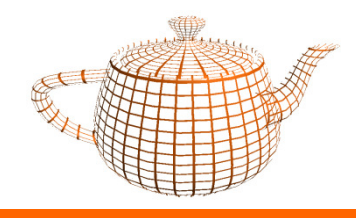

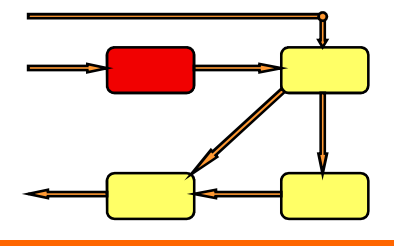

- •Este processador opera num vértice de cada vez, isoladamente, e sem conhecimento dos restantes vértices.
- • Um vertex shader deve obrigatoriamente calcular uma posição e, opcionalmente, cor e outros atributos.
- •O processador tem acesso ao estado do OpenGL actual, incluindo algumas variáveis pré-calculadas pelo próprio OpenGL.
- • O processador de vértices pode aceder a texturas (no hardware mais recente).

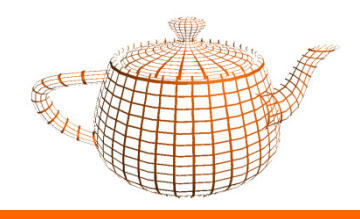

# Processador de Fragmentos

- •Unidade programável que opera sobre fragmentos.
- • Esta unidade é responsável por operações como por exemplo:
	- – Operações sobre valores interpolados (cores, normais, coordenadas de textura, e outros atributos)
	- –Acesso a texturas
	- –Aplicação de texturas
	- –Cálculo de Nevoeiro
	- Cálculo da cor

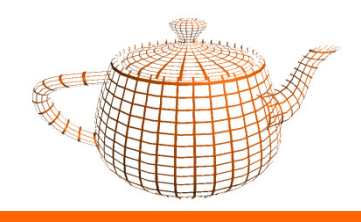

- •Programas que correm nesta unidade são fragment shaders.
- •Um fragment shader substitui toda a funcionalidade do pipeline fixo...
- •... logo tem de implementar todas as operações desejadas...
- • ...i.e. não é possível ter um fragment shader para aceder a texturas e ter o nevoeiro calculado pela componente fixa.

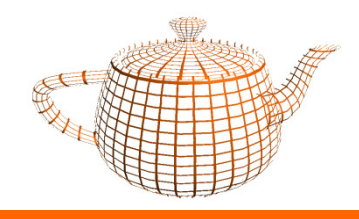

•

- Este processador opera num fragmento de cada vez, isoladamente, e sem conhecimento dos fragmentos vizinhos.
- • Um fragment shader pode calcular cor e/ou profundidade ou alternativamente "descartar" o fragmento.
- •O processador tem acesso ao estado do OpenGL actual, assim como algumas variáveis pré-calculadas pelo próprio OpenGL.
- •O *fragment shader* não pode alterar a coordenada (x,y) do pixel a escrever.
- •O *fragment shader* não tem acesso ao framebuffer.

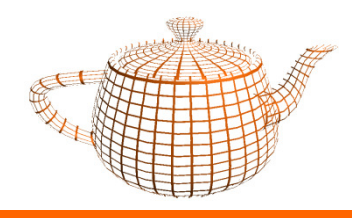

### GLSL Sumário

- •Evolução do Hardware Gráfico PCs
- •Pipeline Gráfico Fixo
- • Pipeline Gráfico Programável
	- Processador de Vértices
	- Processador de Fragmentos
- • GLSL
	- Aplicação OpenGL
	- Shader I/O
	- –Sintaxe
	- Exemplos
- •GLSL vs. Cg vs. HLSL vs. Renderman

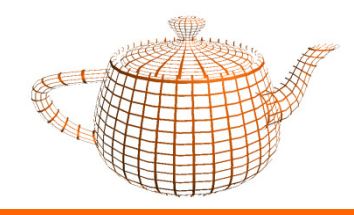

- • Uma aplicação pode substituir a funcionalidade fixa relativamente aos vértices e/ou aos fragmentos, não sendo obrigada a implementar os dois.
- •· Para cada *shader* é necessário proceder a uma compilação.

•Depois de compilados os *shaders* são incorporados num programa que<br>depois será "linkado".

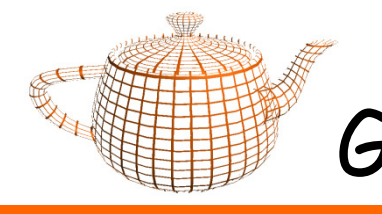

•OpenGL Setup

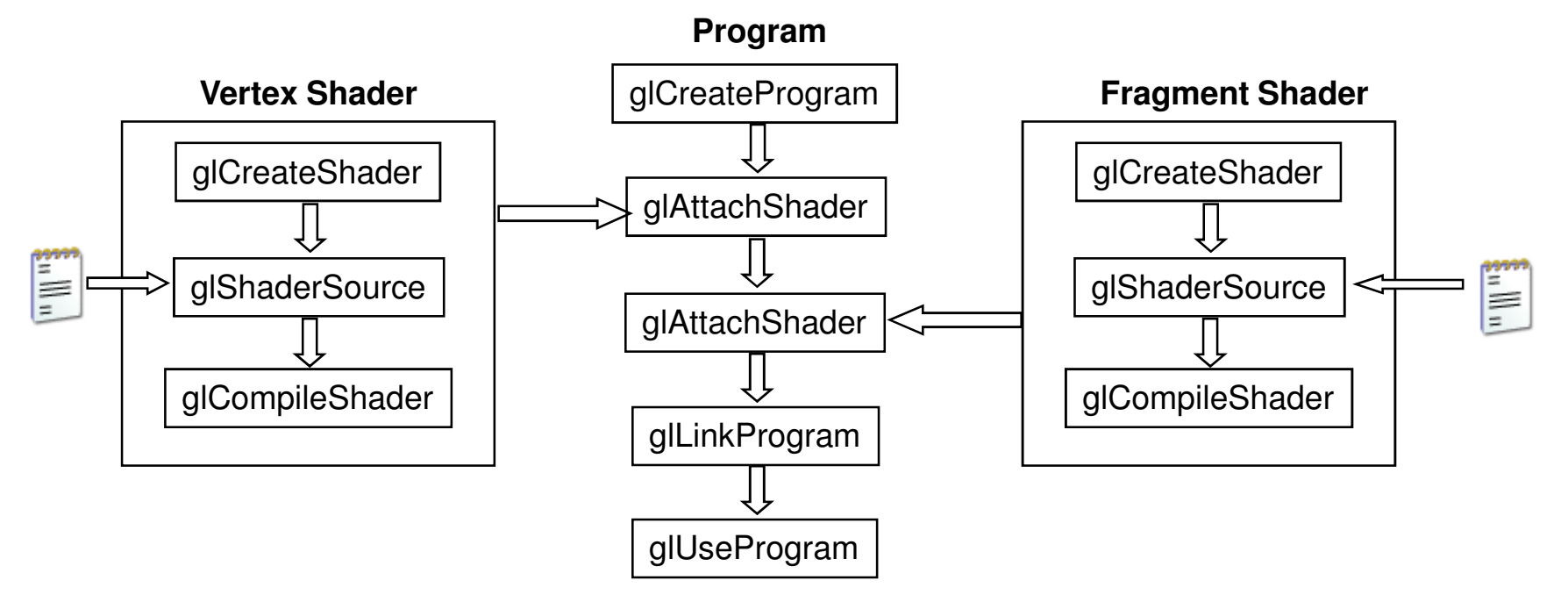

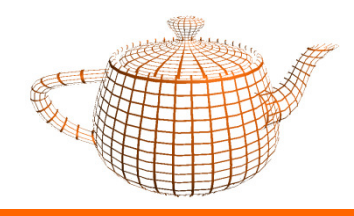

- • Notas:
	- Um programa pode incluir somente um tipo de shader, por exemplo só incluir vertex shader. Nestes casos para o shader omisso será utilizada a funcionalidade fixa.
	- –Depois de um programa estar "linkado", pode-se alterar o código<br>dos shaders, e até compilá-los novamente, sem que isso altere o<br>shader
	- –Se um programa estiver a ser utilizado, ao realizar a operação "link" de novo, substitui-se o programa actual (caso a operação de link tenha sucesso).

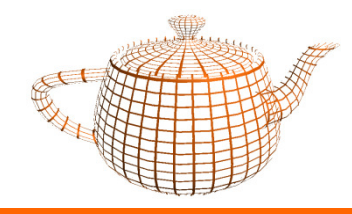

•Código para criação de shaders

```
GLuint v,f,p;
```

```
v = qlCreateShader (GL VERTEX SHADER);

f = glCreateShader (GL_FRAGMENT_SHADER);
```

```
vs = textFileRead("stripes.vert");
fs = textFileRead("stripes.frag");
```

```
glShaderSource (v, 1, &vs, NULL);
glShaderSource (f, 1, &fs, NULL);
```

```
glCompileShader (v);glCompileShader (f);
```
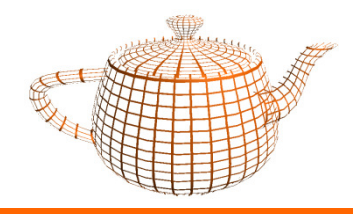

• Construção do programa

```
...p = glCreateProgram ();
```
glAttachShader(p,v);glAttachShader(p,f);

```
glLinkProgram (p);
```
glUseProgram (p);

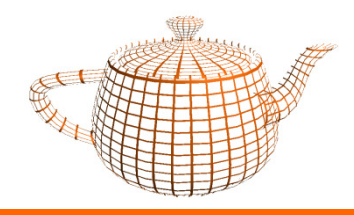

- • InfoLog
	- A cada shader ou programa está associado um log, com mensagens sobre o processo de compilação ou link, respectivamente.
	- Através deste log, para alem de ser possível detectar se as operações ocorreram sem erros, ainda pode ser dada informação relativamente à capacidade do hardware para executar o shader.

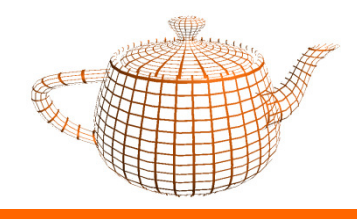

# Comunicação Aplicação -> Shader

- $\bullet$  Os shaders podem ser parametrizados com valores a receber da aplicação. Estes parâmetros são de leitura para os shaders, i.e. os shaders não podem alterar o seu valor.
- • Existem duas categorias para estes valores:
	- Uniform
	- Attribute

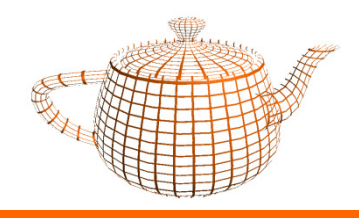

# Comunicação Aplicação -> Shader

- • Parâmetros Uniform
	- São parâmetros que não variam ao longo da primitiva, ou seja, não devem ser modificados entre glBegin e glEnd.
	- –Ex: Posição da luz, índice de refracção, etc...
	- –Acessíveis no vertex e fragment shader
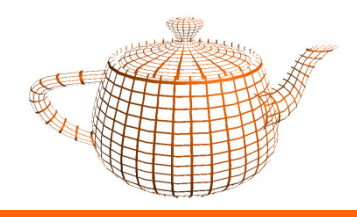

# Comunicação Aplicação -> Shader

- • Parâmetros Attribute
	- São tipicamente valores associados a vértices, tal como acontece com normais, ou coordenadas de textura.
	- Ex: A cada vértice pode estar associada uma tangente.
	- Só são acessíveis no vertex shader!

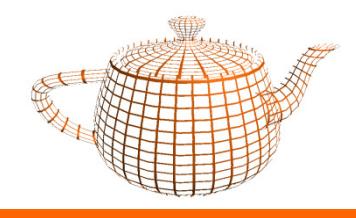

# Comunicação Aplicação -> Shader

•Parâmetros Attribute: Exemplo

```
glBegin(GL_TRIANGLE_STRIP);
glVertexAttrib1f(atrito,1.0);glVertex3f(1,2,3);
glVertexAttrib1f(atrito,2.0);glVertex3f(4,5,6);...glEnd();
```
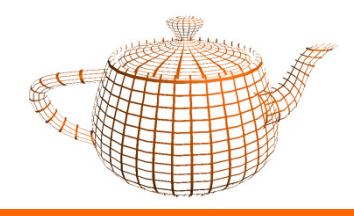

# Comunicação Aplicação -> Shader

#### •Parâmetros Attribute: Vertex Arrays

```
void setup(){glVertexPointer(3, GL_FLOAT, 0, verts);
glColorPointer (3, GL_FLOAT, 0, colors);
glVertexAttribPointer (VELOCIDADE, 3, GL_FLOAT,
GL_FALSE, 0, velocities); glEnableClientState (GL_VERTEX_ARRAY);glEnableClientState (GL_COLOR_ARRAY);
glEnableVertexAttribArray (VELOCIDADES);
```
}

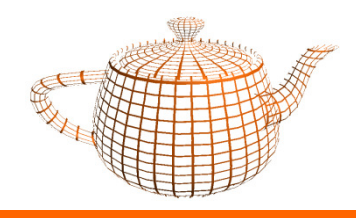

#### Comunicação Vertex -> Fragment

- • Variáveis varying
	- Vertex Shader
		- declaração, ex: varying float intensidade;
		- $\cdot$   $\,$  atribui um valor à variável (i $_1$ ,i $_2$ ,i $_3)$
	- Fragment shader
		- declaração idêntica ao vertex shader
		- recebe valor interpolado (i<sub>f</sub>)
		- variável só de leitura

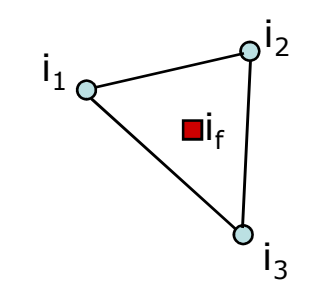

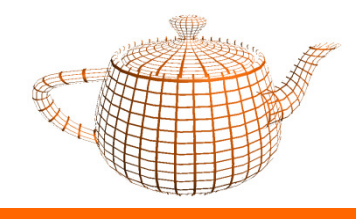

#### Vertex Shader I/O

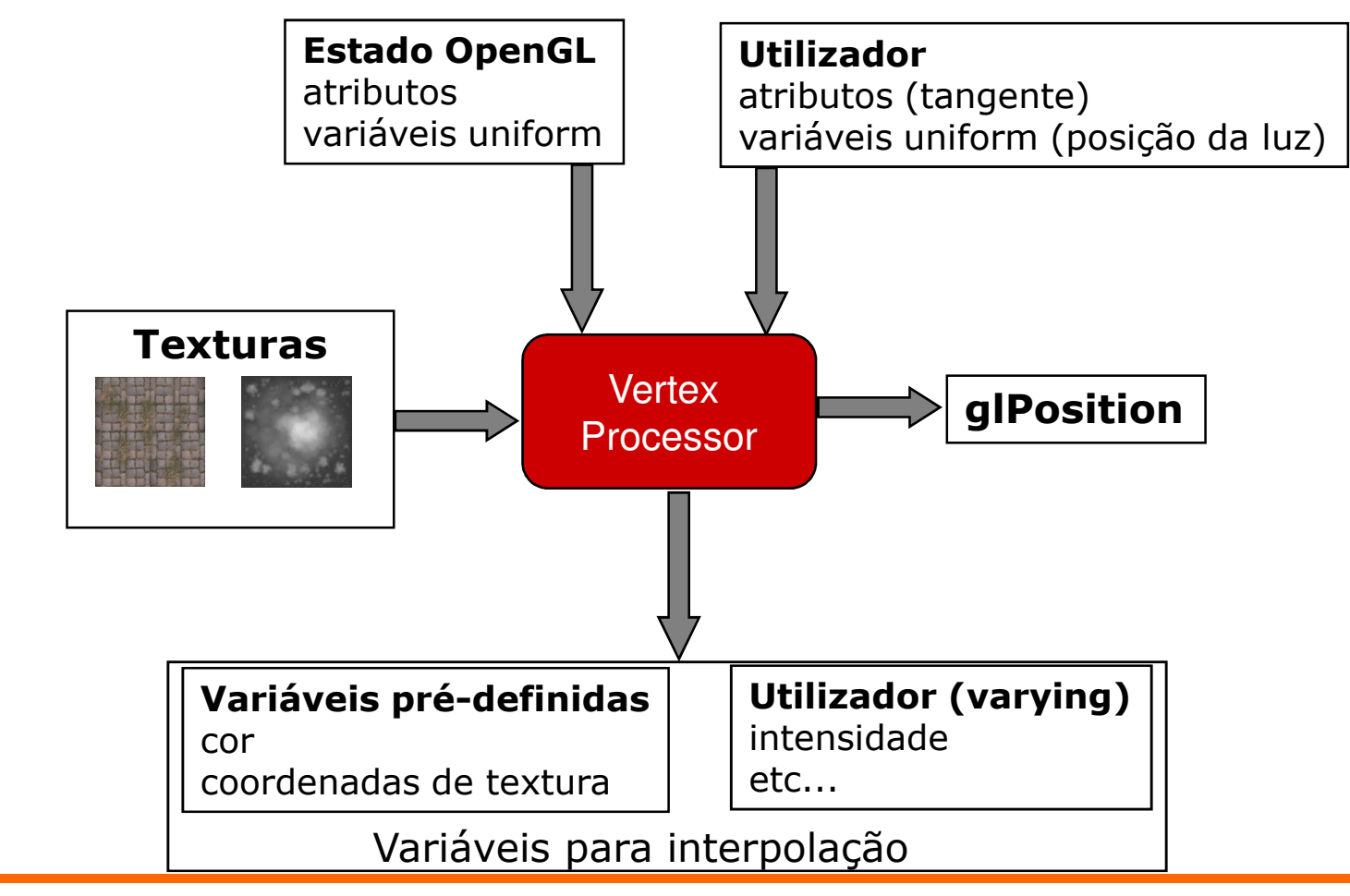

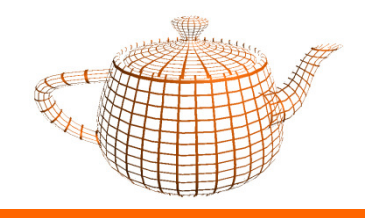

#### Fragment Shader I/O

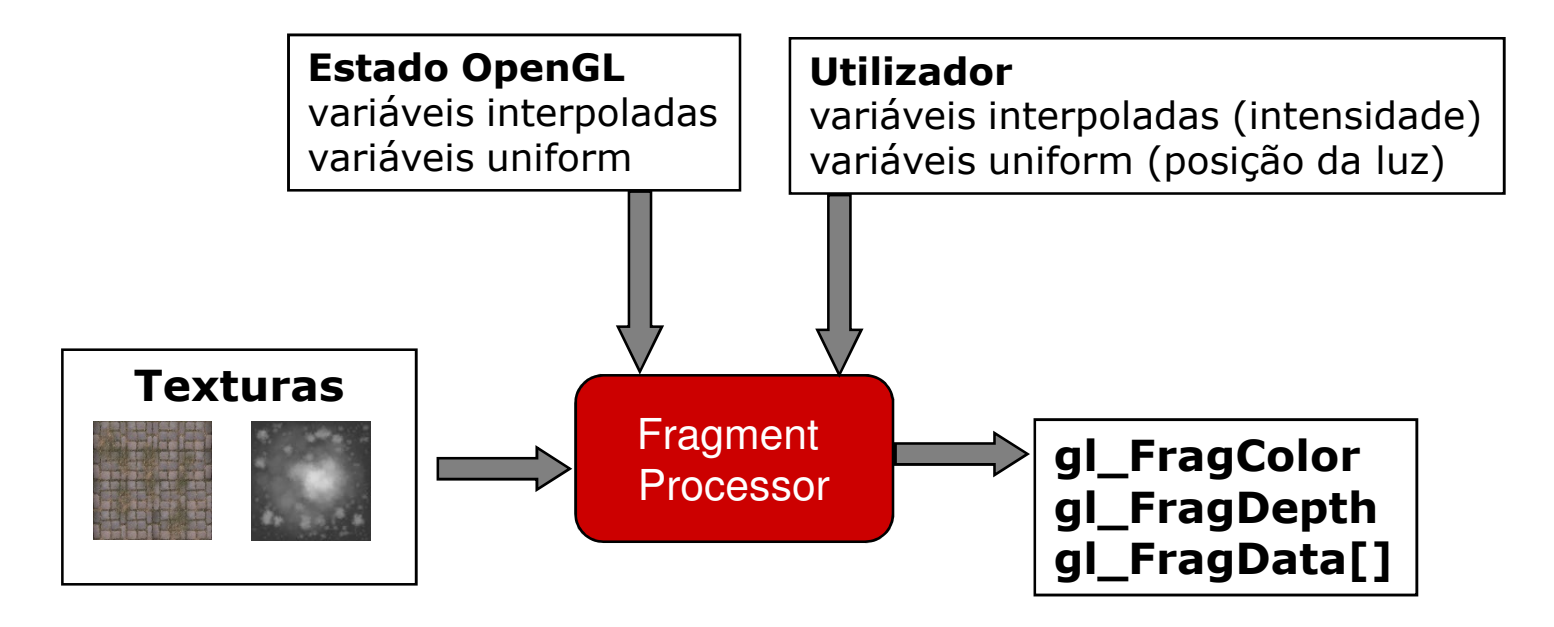

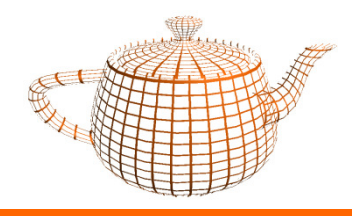

#### •Escalares

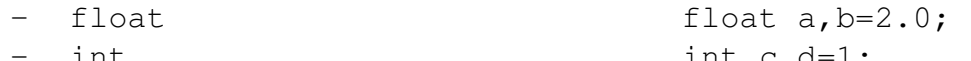

 int int c,d=1; –bool bool e,f= true;

#### •Vectores

- $-$  vec{2,3,4} vec3  $v = vec3(1,2,3);$
- $i \text{vec} \{2, 3, 4\}$
- $-$  bvec $\{2, 3, 4\}$

vec3  $a = v$ ,  $b = vec3(4)$ ;

#### •Matrizes

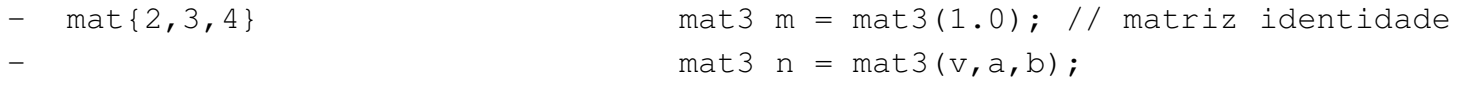

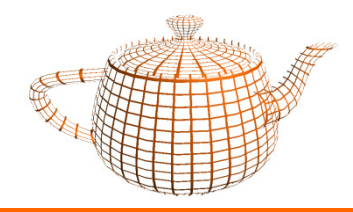

- • Selectores para Vectores
	- x,y,z,w
	- r,g,b,a
	- s,t,p,q
	- $-$  vec3 v = vec3(1.0,2.0,3.0);
	- float f = v.x;  $\frac{1}{1}$  / f = 1.0
	- float  $y = v[1]$ ;  $\frac{1}{y} = 2.0$
	- $-$  vec3  $u = v.zyx$

// u =  $(3.0, 2.0, 1.0)$ 

- • Selectores para Matrizes
	- $-$  mat2 m = mat2(1.0);  $/$  m = matriz identidade  $-$  vec2 v =  $m[0]$ ; //  $v = (1.0, 0.0)$  primeira coluna<br>//  $f = 1.0$ – float f = m[0][0] // f = 1.0

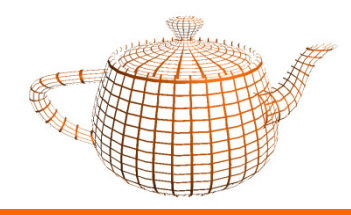

- • Estructuras
	- – Definição
		- struct luz { vec3 pos; vec3 cor;};
	- –Declaração e inicialização

```
luz luz1;
luz luz2 = luz(vec3(1.0,2.0,3.0),vec3(1.0,0.0,0.0));
```
–Utilização

 $luz1.pos = vec3(1.0, 2.0, 3.0);$ 

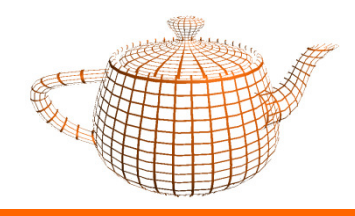

#### •Arrays

- vec3 pontos[5];
- vec4 vertices[];
- – No caso de um array não definir a sua dimensão, o compilador procura o índice mais elevado no shader.
- Neste caso os índices têm de ser constantes.

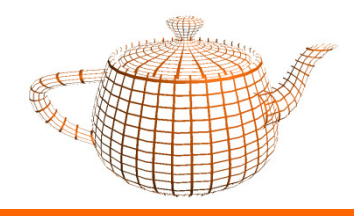

- $\bullet$  Casting
	- Realizado através de construtores

float  $a = 3.0$ ; int  $b = int(a)$ ;

•Constantes

const int texturas =  $10$ ;

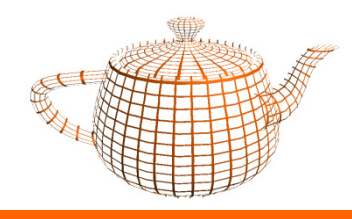

#### GLSL - Funções

Semelhante ao C  $\bullet$ 

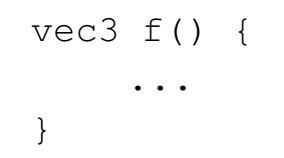

- Tipos dos parâmetros  $\bullet$ 
	- in  $\overline{\phantom{a}}$
	- out  $\overline{\phantom{m}}$
	- inout  $\overline{\phantom{a}}$

```
vec3 f(in \text{ vec3 a}, \text{ out } \text{ vec3 b}) {
        \ddotsc\}
```
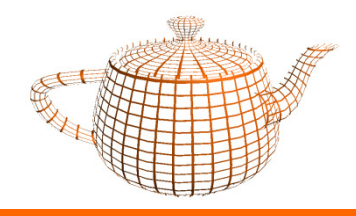

### GLSL - Controle de fluxo

- Instruções iguais ao C  $\bullet$ 
	- if else
	- for
	- while
	- do while

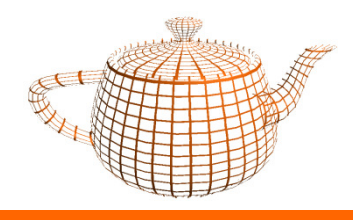

# GLSL - Exemplos

- "Olá Mundo"
- •Cor
- •Toon Shader

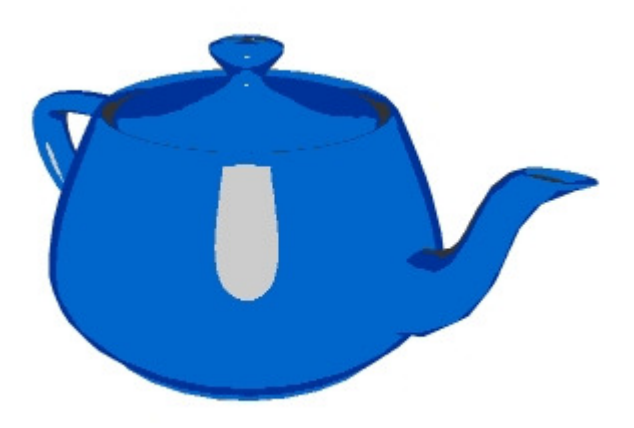

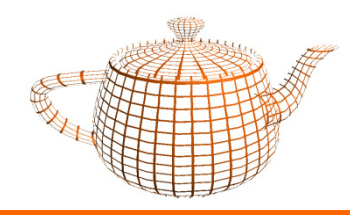

# GLSL – Olá Mundo

- • A funcionalidade fixa, ff, determina que um vértice deve ser transformado através da seguinte operação:
	- Vres = Matriz PROJECTION \* Matriz MODELVIEW \* vertex
- •O vertex shader recebe os vértices através da variável:

attribute vec4 gl\_Vertex

•O vertex shader deve transformar o vértice recebido e escrever o resultado em:

vec4 gl\_Position;

•Variáveis de estado do OpenGL acessiveis:

```
uniform mat4 gl_ModelViewMatrix;
uniform mat4 gl_ProjectionMatrix;
uniform mat4 gl_ModelViewProjectionMatrix;
```
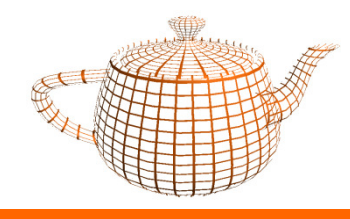

## GLSL – Olá Mundo

• Para obter uma funcionalidade semelhante à ff, o vertex shader deverá então calcular gl\_Position utilizando uma das seguintes opções:

```
gl_Position = gl_ProjectionMatrix * (gl_ModelViewMatrix * gl_Vertex);gl_Position = gl_ModelViewProjectionMatrix * gl_Vertex;gl_Position = ftransform();
```
 $\bullet$ Esta última alternativa garante a funcionalidade idêntica à ff.

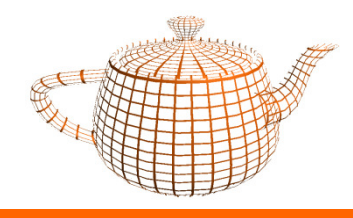

### GLSL - Olá Mundo

· Vertex Shader

```
void main (void) {
   gl_Position = ftransform();
\}
```
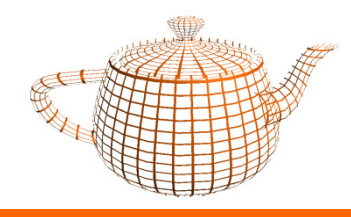

# GLSL – Olá Mundo

• O Fragment shader é responsável por escrever a variável gl\_FragColor.

```
void main(void) {gl_FragColor = vec4(1, 0, 0, 1);}
```
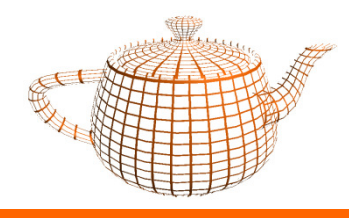

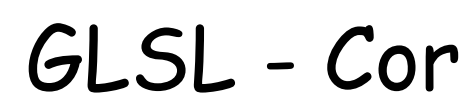

•Código OpenGL

```
glBegin(GL_QUADS);
glColor3f(1,0,0);
glVertex3f(-1,-1,0);glColor3f(0,1,0);
glVertex3f(1,-1,0);glColor3f(0,0,1);
glVertex3f(1,1,0);glColor3f(1,1,0);
glVertex3f(-1,1,0);glEnd();
```
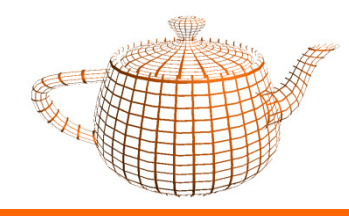

GLSL - Cor

• Variáveis de estado acessiveis nos shaders:

```
attribute vec4 gl_Color; // só vertex shader
struct ql MaterialParameters {
   vec4 emission; // Ecm
vec4 ambient; // Acm
vec4 diffuse; // Dcm
vec4 specular; // Scm
float shininess; // Srm};
uniform gl_MaterialParameters gl_FrontMaterial;
uniform gl_MaterialParameters gl_BackMaterial;
```
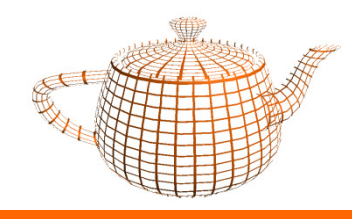

•

•

#### GLSL - Cor

•Vertex Shader lê cor especificada na aplicação (glColor) em:

**attribute** vec4 gl\_Color;

•Vertex Shader escreve em:

> **varying** vec4 gl\_FrontColor; **varying** vec4 gl\_BackColor;

Fragment Shader lê cor interpolada em:

**varying** vec4 gl\_Color;

- –Nota: não é a mesma variável que está acessível no vertex shader. Esta variável é interpolada pelo OpenGL a partir das variáveis gl\_FrontColor ou gl\_BackColor.
- Fragment Shader escreve em:

vec4 gl\_FragColor

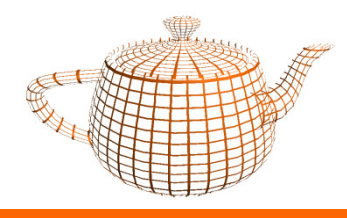

GLSL - Cor

```
• Exemplo
```

```
// Aplicação OpenGLglBegin(GL_QUADS);
glColor3f(1,0,0);
glVertex3f(-1,-1,0);glColor3f(0,1,0);
glVertex3f(1,-1,0);glColor3f(0,0,1);
glVertex3f(1,1,0);
glColor3f(1,1,0);
glVertex3f(-1,1,0);glEnd();
```

```
// Vertex Shader
```

```
void main(void) {
```

```
gl_FrontColor = gl_Color;
gl_Position = ftransform();
```

```
// Fragment Shader
```
void main()

}

{

}

gl\_FragColor = gl\_Color;

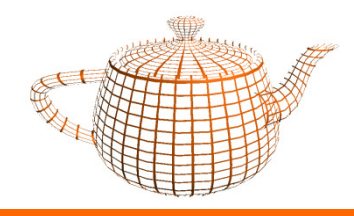

- • O efeito "Cartoon" pode ser aproximado de uma forma simples criando um shader com um número limitado de cores.
- •Pretende-se preservar a contribuição especular.
- •Cor escura para zonas fronteira
- •Número reduzido de cores para os restantes casos

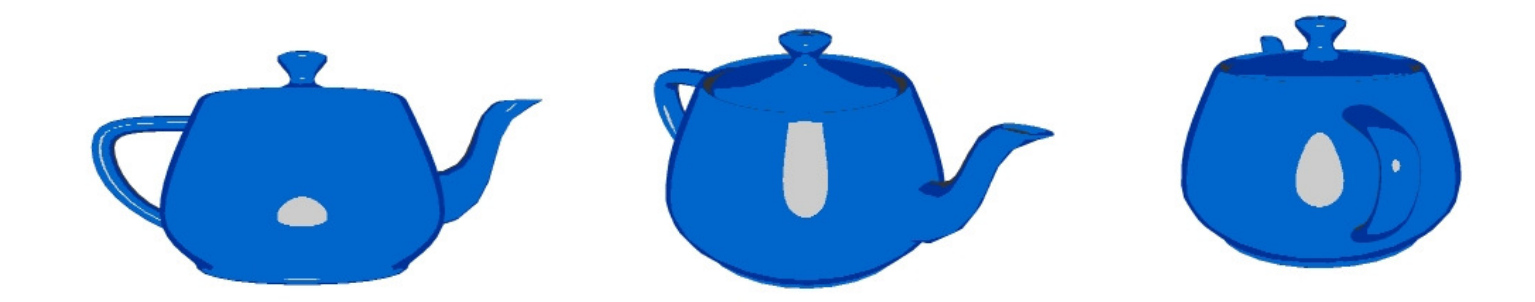

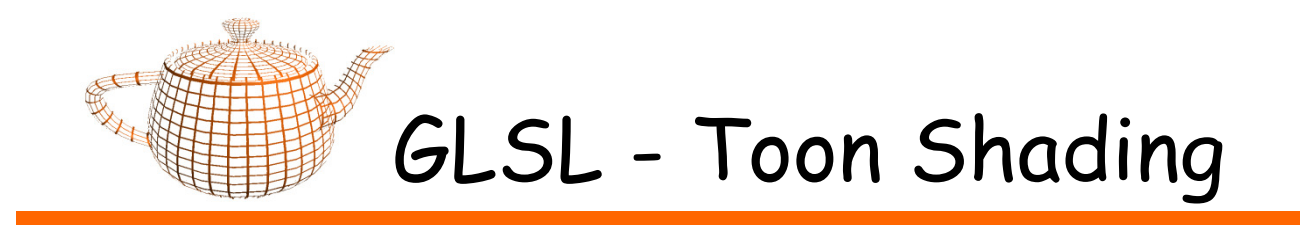

- •Cálculo da cor baseado na intensidade reflectida
- •Número reduzido de cores => discretização
- •Maior intensidade => cor mais clara

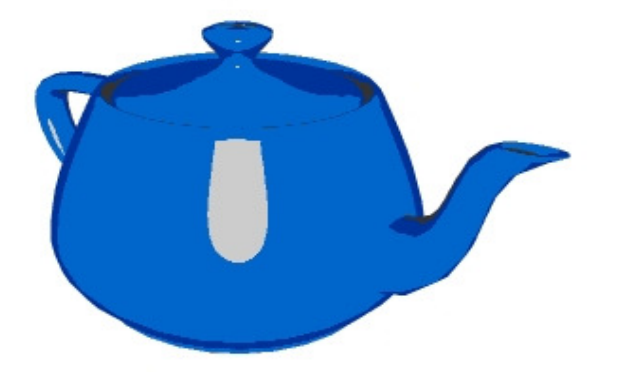

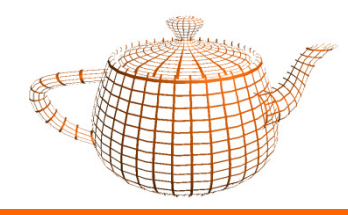

- • Reflexão difusa (Lambert)
	- – A intensidade reflectida de um objecto é proporcional ao ângulo entre a direcção da luz e a normal do objecto.

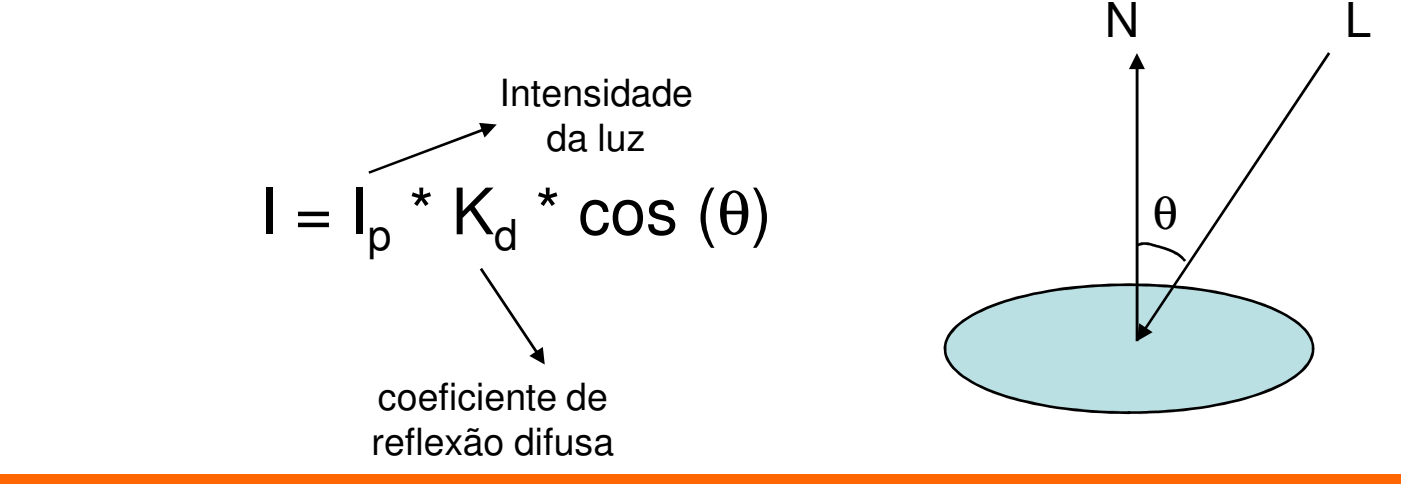

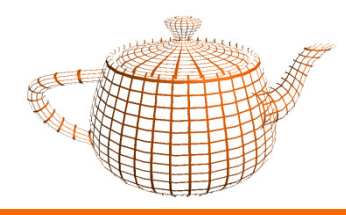

•Algoritmo

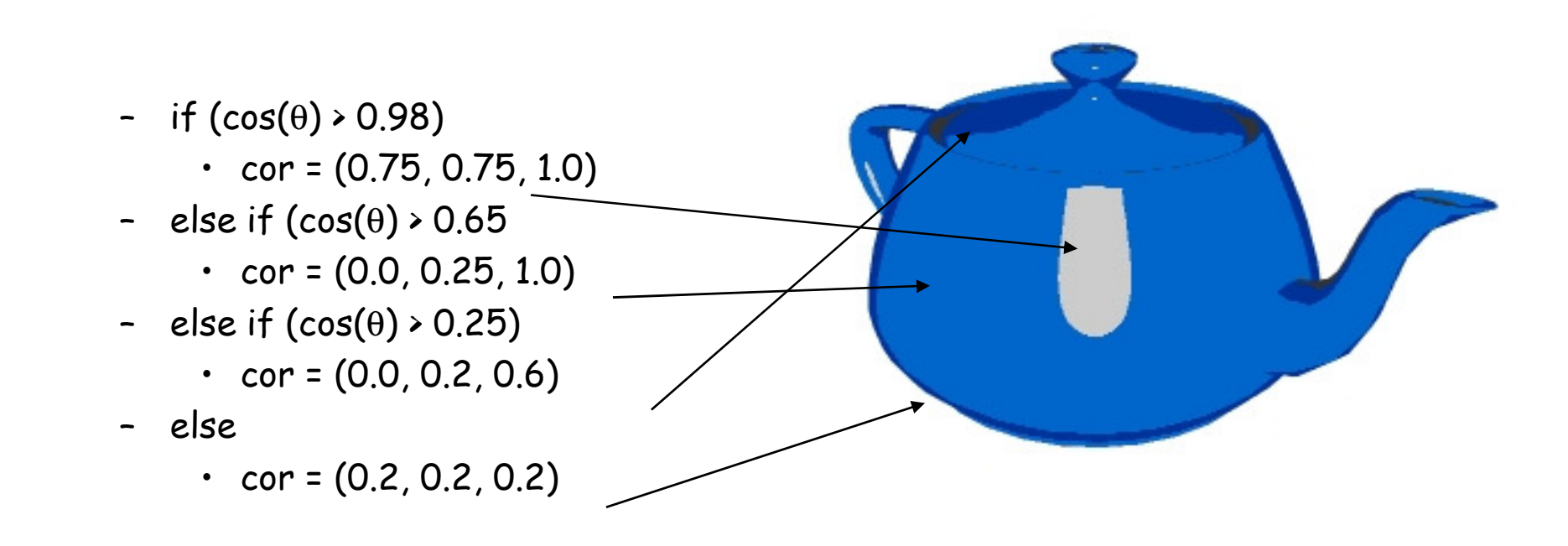

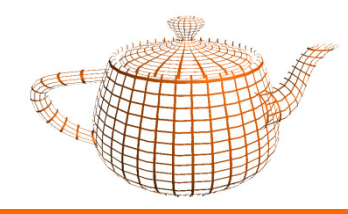

- • Vertex Shader
	- –Transforma vértices e normais (espaço câmara)

```
// Vertex Shadervarying vec3 normal;void main(void) {normal = gl_NormalMatrix * gl_Normal;normal = normalize(normal);

gl_Position = ftransform();}
```
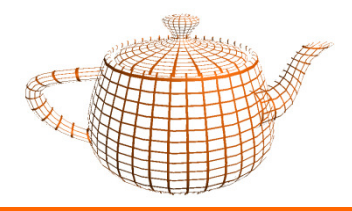

...

•Fragment Shader

- –normaliza normal
- calcula cosseno
- aplica algoritmo

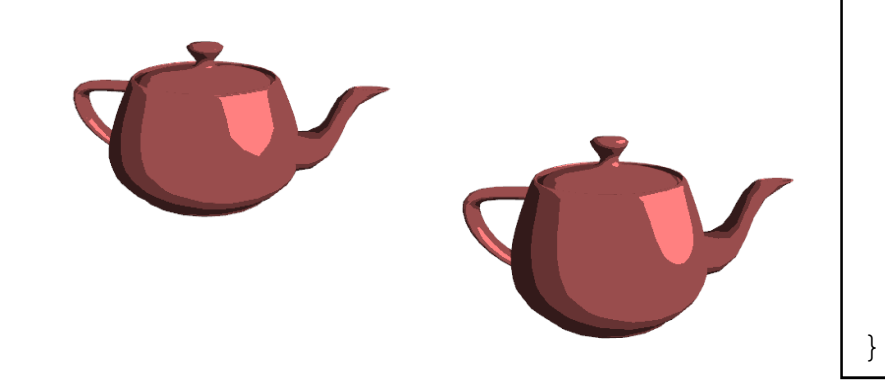

```
varying vec3 normal;vec4 c0 = (0.2, 0.2, 0.2, 1.0);
vec4 c3 = (0.75, 0.75, 0.75, 1.0);void main() {vec3 n = normalize(normal);
         co = dot(vec3(0, 0, 1), n);if (co > 0.98)
color = c3
else if (co > 0.65)color = c2;
else if (co > 0.25)\verb|color = c1|;elsecolor = c0;gl_FragColor = color;
```
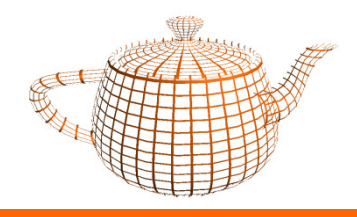

- • Utilização de variáveis Uniform
	- –cores e limites

```
varying vec3 normal;
```

```
uniform vec4 c0, c1, c2, c3;
uniform float t0, t1, t2;
```

```
void main() {
```
}

```
vec3 n = normalize(normal);
co = dot(vec3(0, 0, 1), n);if (co > t2)
color = c3else if (co > t1)color = c2;else if (co > t0)color = c1;elsecolor = c0;gl_FragColor = color;
```
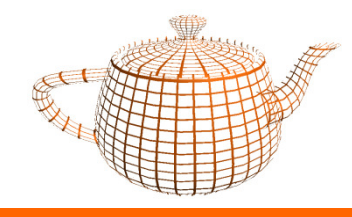

#### GLSL - Mais Exemplos

Luzes  $\bullet$ 

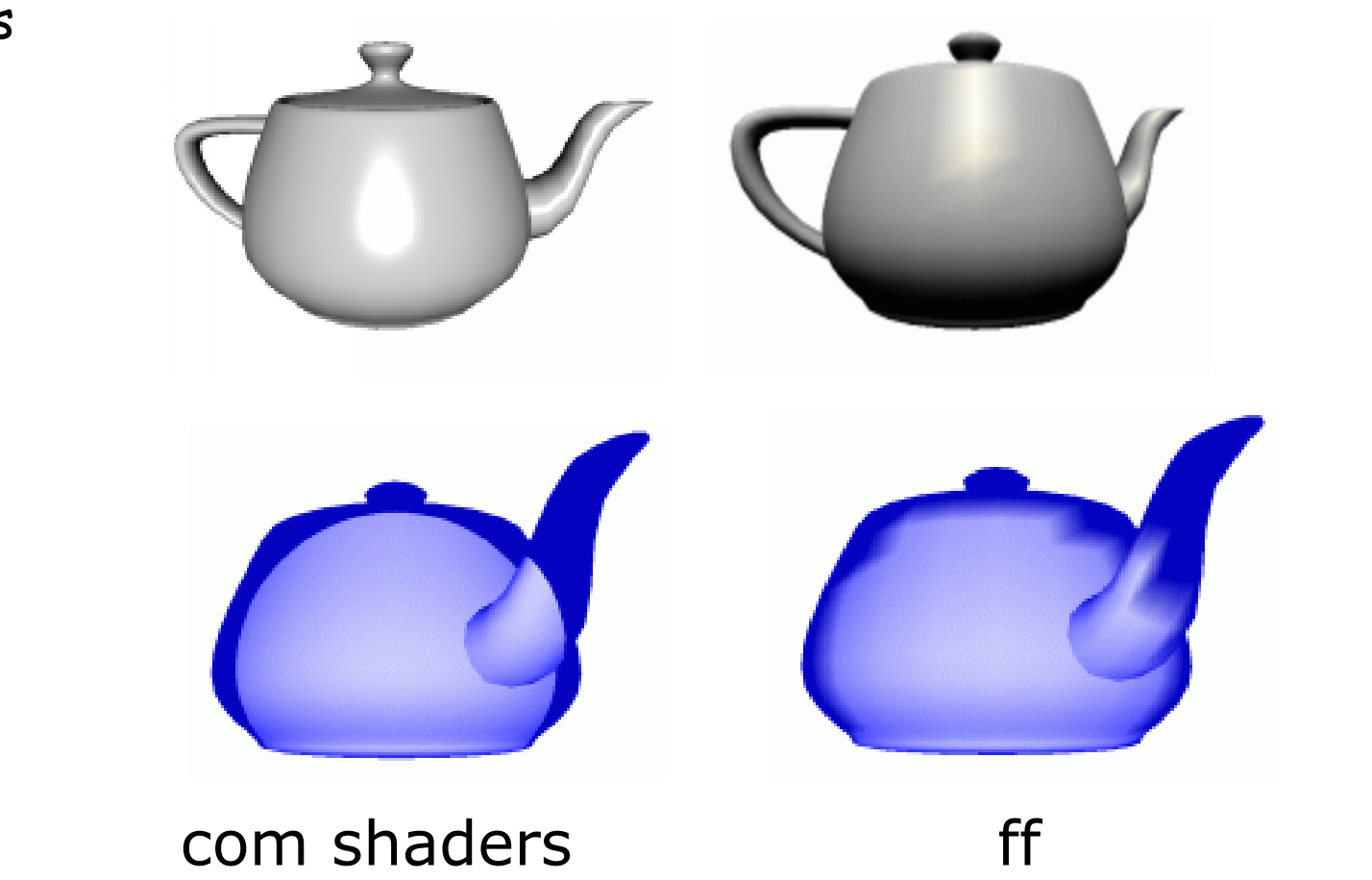

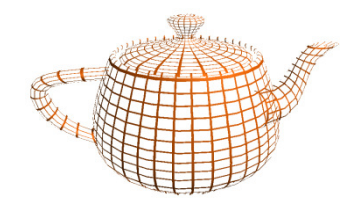

#### GLSL - Mais Exemplos

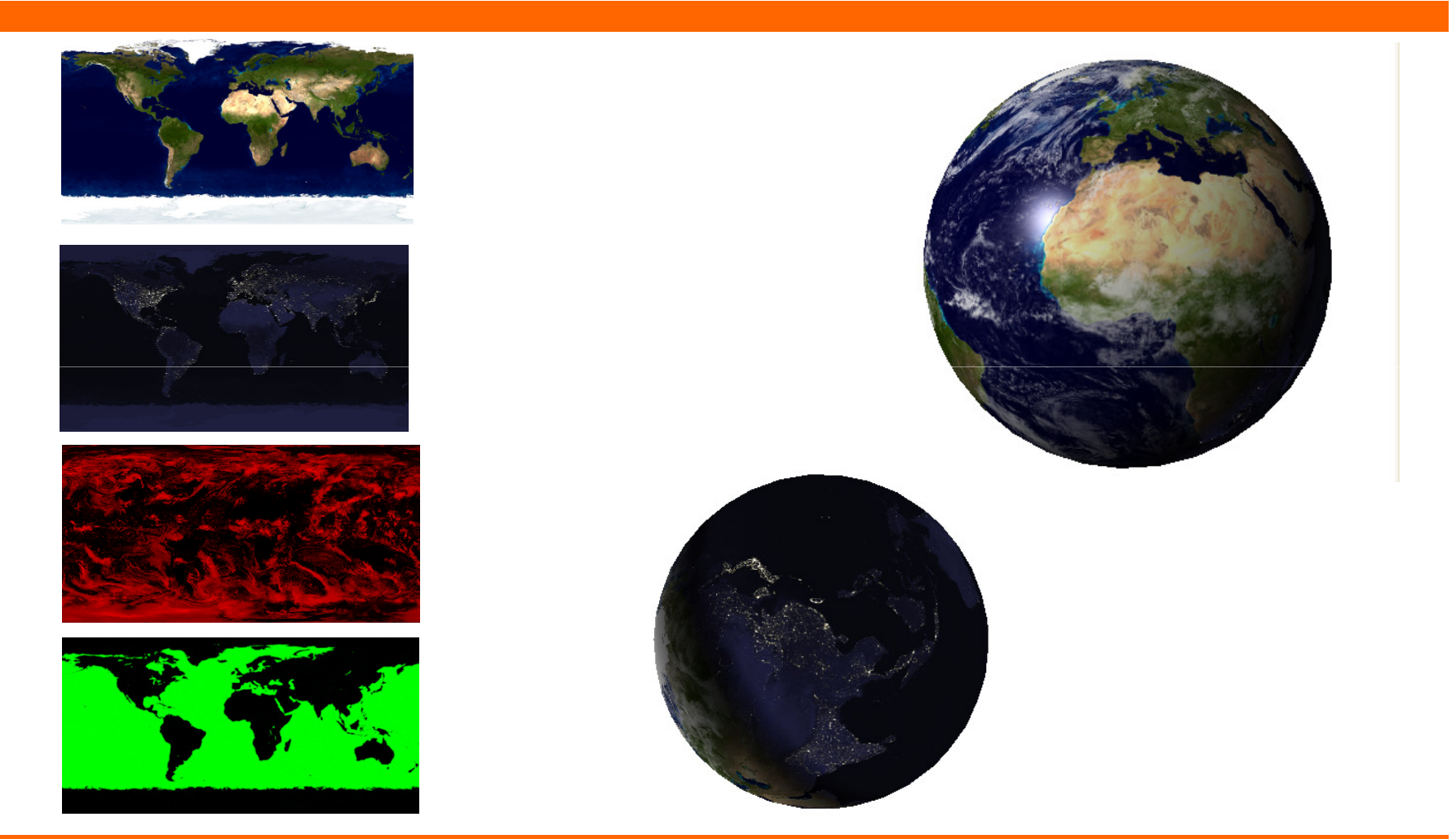

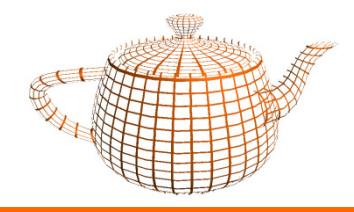

#### GLSL - Mais Exemplos

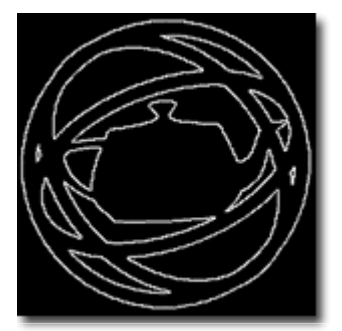

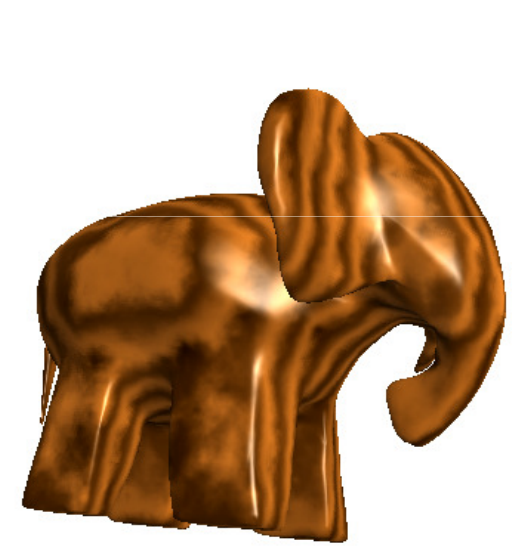

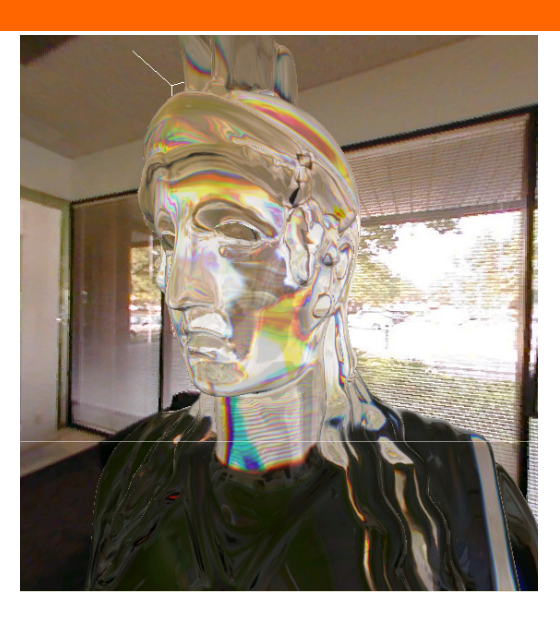

![](_page_67_Picture_5.jpeg)

![](_page_68_Picture_0.jpeg)

### GLSL Sumário

- •Evolução do Hardware Gráfico PCs
- •Pipeline Gráfico Fixo
- • Pipeline Gráfico Programável
	- Processador de Vértices
	- Processador de Fragmentos
- • GLSL
	- Aplicação OpenGL
	- Shader I/O
	- $\rightarrow$ Sintaxe
	- Exemplos  $\sim$
- •GLSL vs. Cg vs. HLSL vs. Renderman

![](_page_69_Picture_0.jpeg)

### GLSL vs. HLSL vs. Cg vs. Renderman

- • GLSL vs. HLSL vs. Cg
	- Sintaxe muito semelhante (baseado no C)
	- –Idêntica divisão de tarefas entre vértices e pixels
	- Compilação é diferente
		- GLSL -> runtime, Driver
		- HLSL e Cg -> pré-compilação, biblioteca exterior ao driver

![](_page_70_Picture_0.jpeg)

#### GLSL vs. HLSL vs. Cg vs. Renderman

- • GLSL vs. HLSL vs. Cg
	- Plataformas
		- OpenGL => GLSL e Cg
		- D3D => HLSL e Cg
	- – Variáveis varying
		- GLSL => nome a definir pelo programador
		- HLSL e Cg => slots pré-definidos (TEXCOORD[0], ... )

![](_page_71_Picture_0.jpeg)

### GLSL vs. HLSL vs. Cg vs. Renderman

- • Renderman
	- – Lançamento (muito) anterior (1988)
		- GLSL <sup>2001</sup>
		- HLSL <sup>2002</sup>
		- Cg <sup>2002</sup>
	- –Objectivo: Qualidade de Imagem (vs. Real-time)
	- –Conceitos com varying e uniform foram herdados pelas novas linguagens
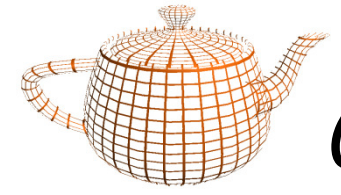

## GLSL vs. HLSL vs. Cg vs. Renderman

- • Renderman
	- – Definição conceptual de shaders
		- Displacement shaders
		- Surface shaders
		- Light shaders
		- Volume shaders
		- Image shaders
- GLSL, HLSL, Cg
	- – Definição com objectivo de mapear no hardware actual
		- Vertex shader
		- Fragment shader

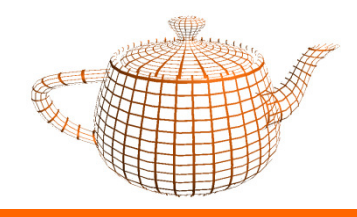

## GLSL - Bibliografia, Ferramentas

- •"OpenGL Shading Language", Randi Rost, Addison-Wesley.
- •"OpenGL Shading Language Spec", www.opengl.org/documentation/glsl
- •"OpenGL 2.0 Spec", www.opengl.org/documentation/current\_version/
- •RenderMonkey www.ati.com/developer
- •Shader Designer www.typhoonlabs.com
- •FXComposer developer.nvidia.com
- •ShaderGen developer.3dlabs.com